### $R$  Fuji Electric *AONITÓUC* **EXPRESS**

## **<Useful Information> Simple Settings and Security Enhancement for Sending E-mails from the V9 Series**

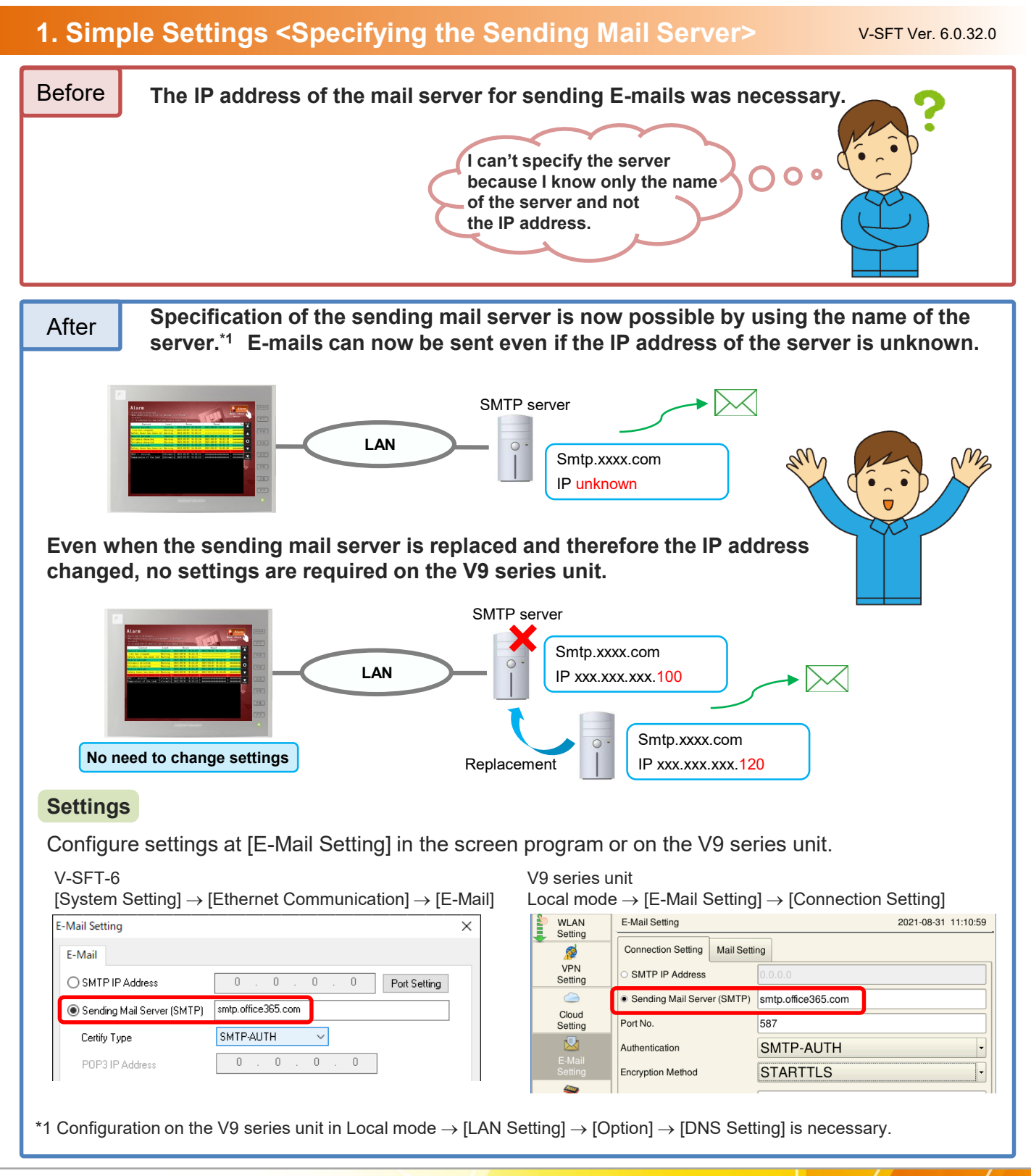

# **Hakko Electronics Co., Ltd.**

## $R$  Fuji Electric **MONITÓUC** EXPRESS

### **2. Security Enhancement <STARTTLS Encryption Supported>**

V-SFT Ver. 6.1.1.0

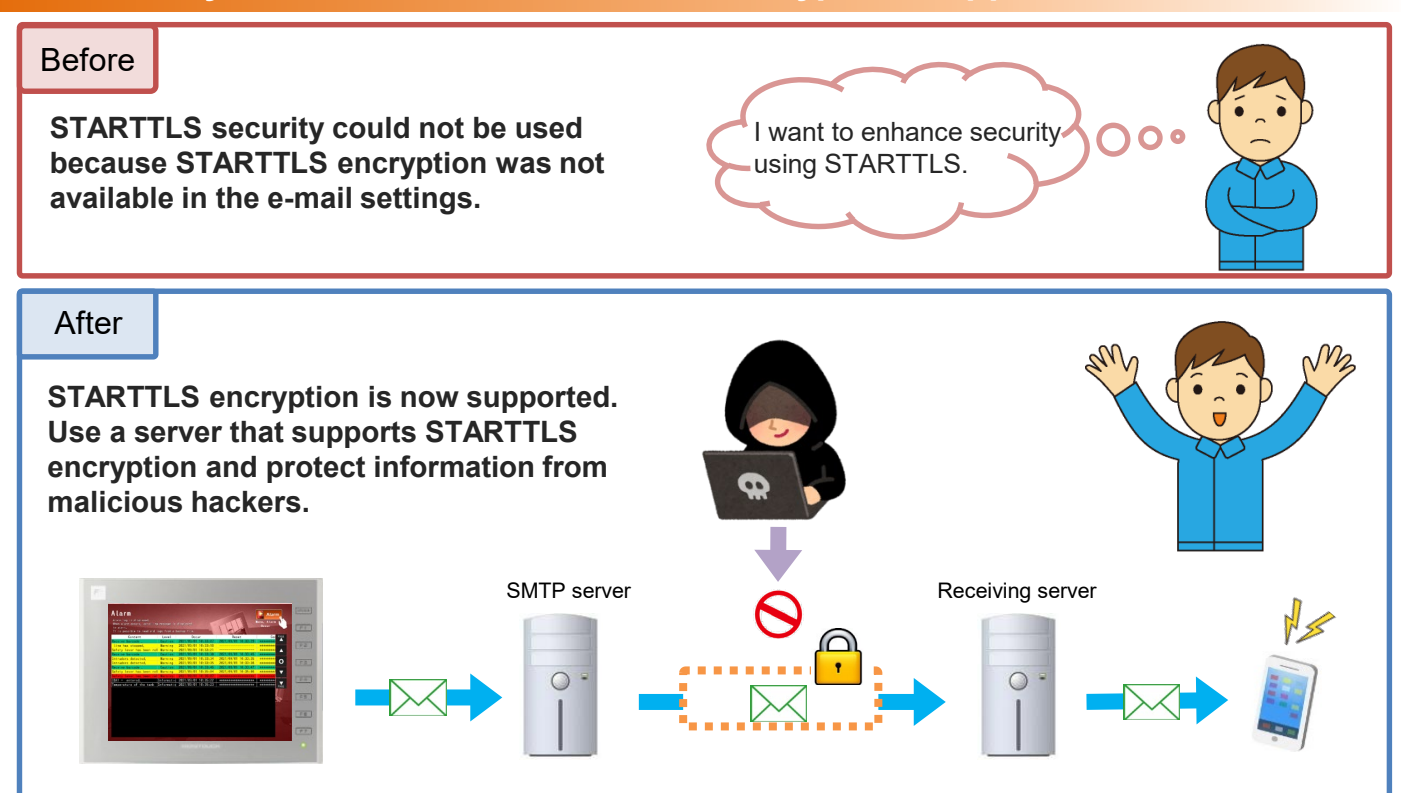

#### **Mail servers supporting STARTTLS encryption**

- Microsoft 365 (Office 365): smtp.outlook.com or smtp.office365.com
- Gmail: smtp.gmail.com\*2

#### **Settings**

Configure settings at [E-Mail Setting] in the screen program or on the V9 series unit.

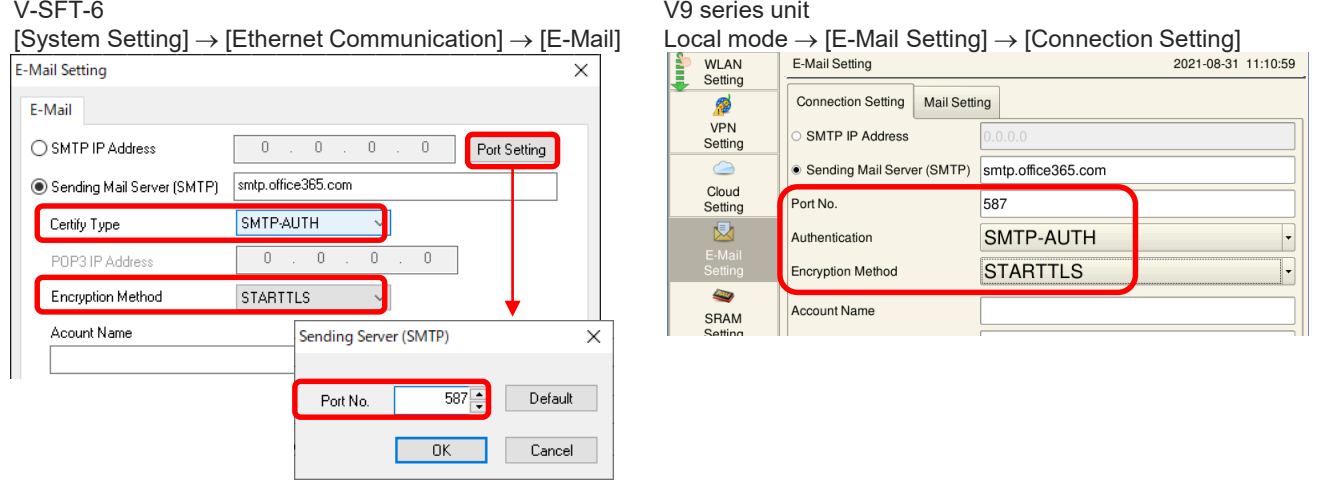

\*2 When using Gmail, configuration of 2-step verification in the Google security settings is required. For details, refer to the V9 Series Reference Manual 2.

# **Hakko Electronics Co., Ltd.**

Overseas Sales Section TEL: +81-76-274-2144 FAX: +81-76-274-5136 http://monitouch.fujielectric.com/